275 FOREST RIDGE ROAD • CONCORD, MA, 01742 • (978) 831-1200 • WWW.THOREAU.COM

# **How to Register for Drop-in Classes on the Mobile App**

## **1. Find Available Drop-In Classes**

**From the app's landing page, select the Classes tab on the bottom.**

**Select a specific day from the calendar menu up top. The calendar scrolls left to show future weeks.**

**Select a specific drop-in class to expand class details.**

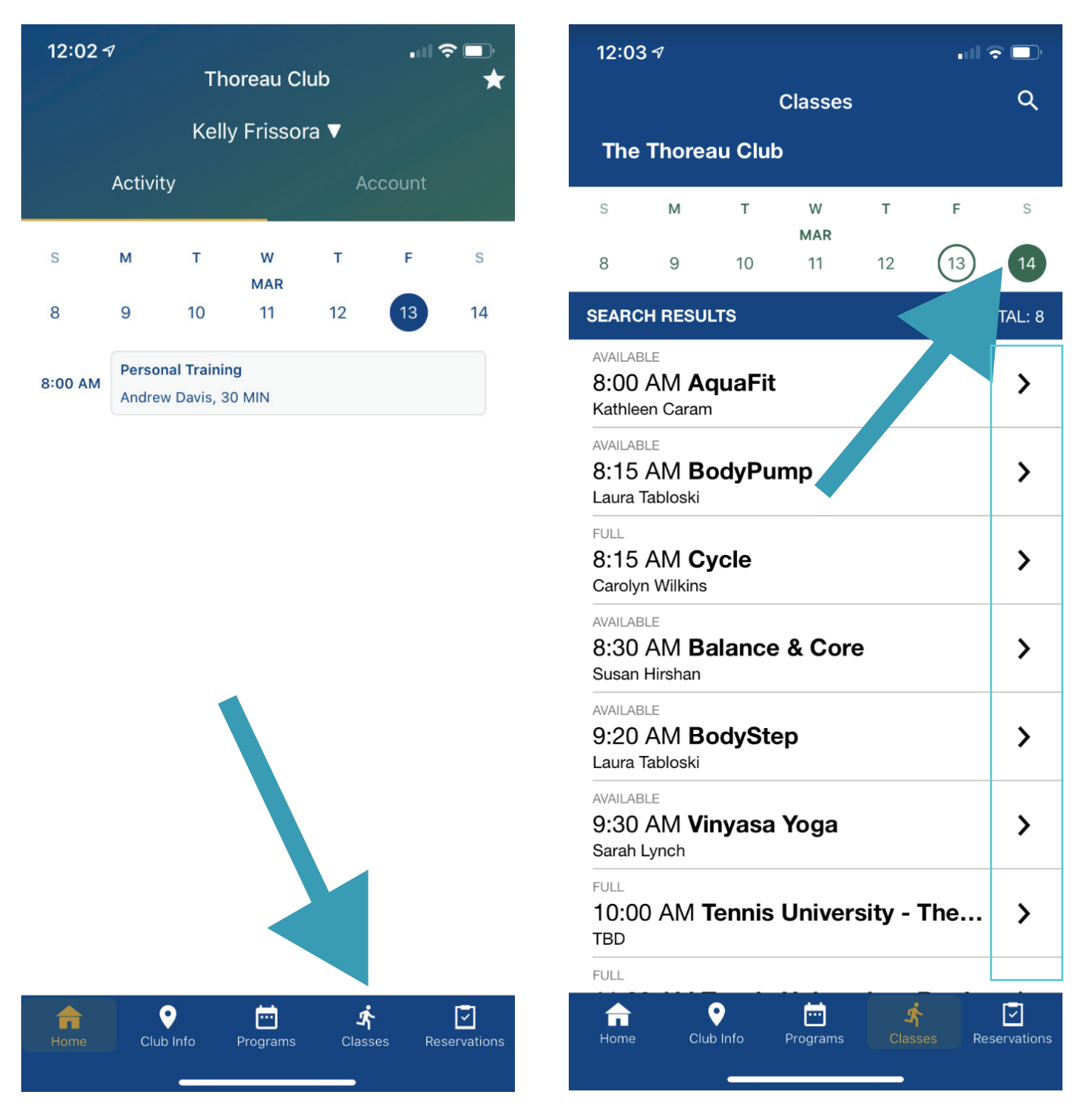

### **2. Class Details & Enroll**

**Expanded class details are listed out on the page, including duration, location, specific room** 

**placement, cost and instructor.**

- **1. Select the star to add future occurrences of this class to your personal favorites.**
- **2. Add to Calendar will put the class on your phone's calendar app.**
- **3. Share allows you to share a link to this class via email, text, or other apps.**
- **4. Select Sign Up to enroll in the class.**

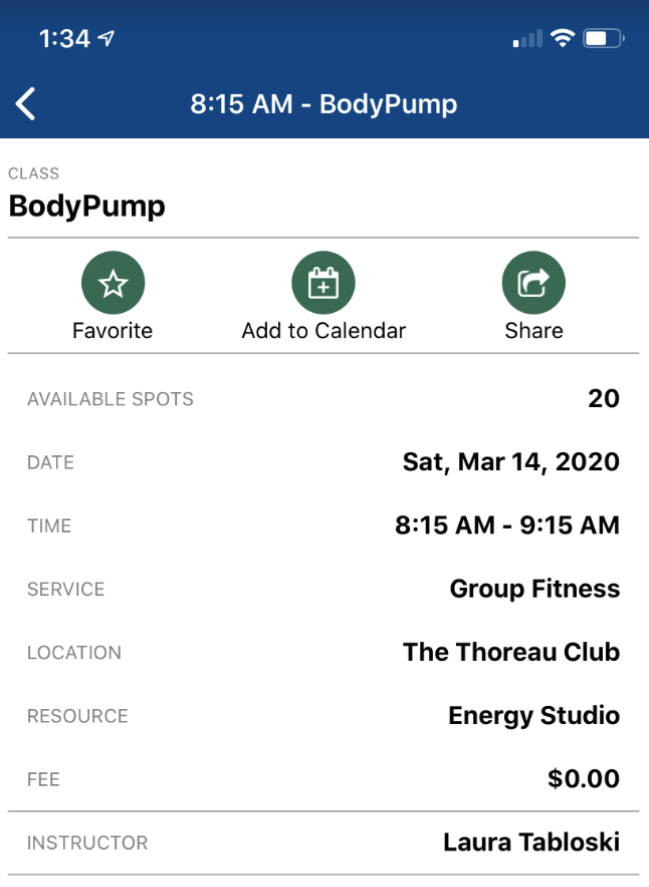

ABOUT

(55 min.) A strength training class using barbells that focuses on endurance as well as strength. Light to moderate weight with high repetitions all choreographed to highly motivating music.

Sign Up

### **3. Confirmation & Payment**

- **1. The Terms and Conditions are available to view through your browser.**
- **2. Select Confirm to move forward to the payment screen.**

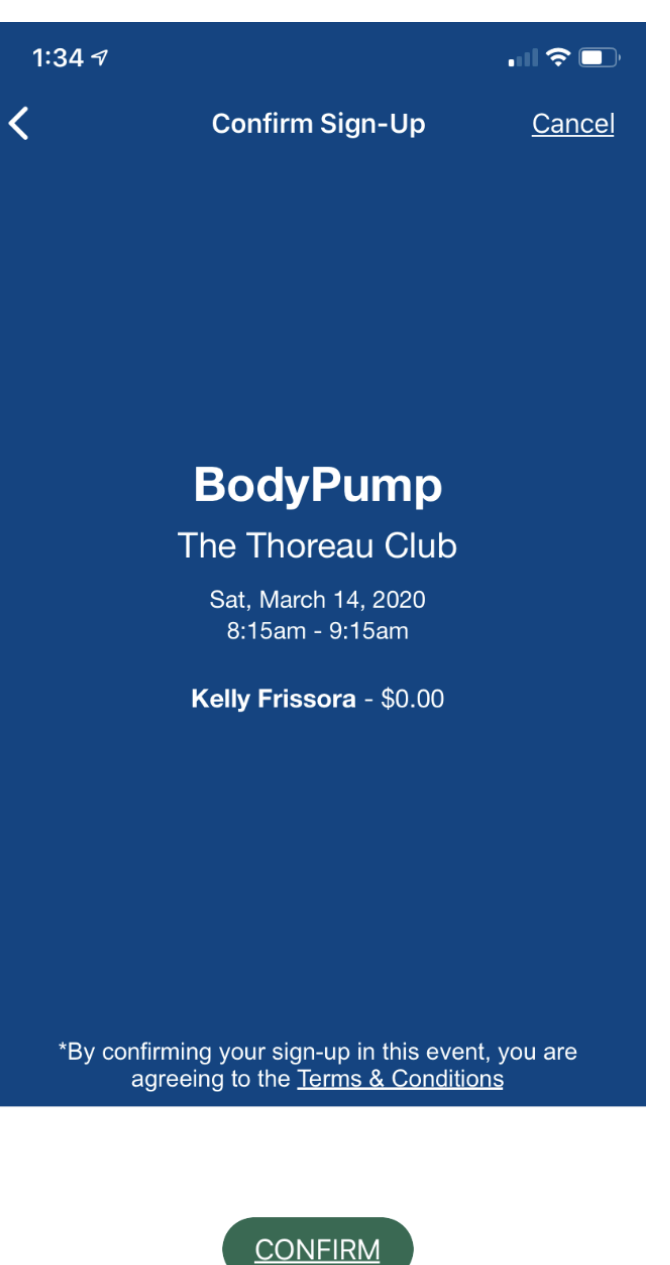

#### **4. Select Participants**

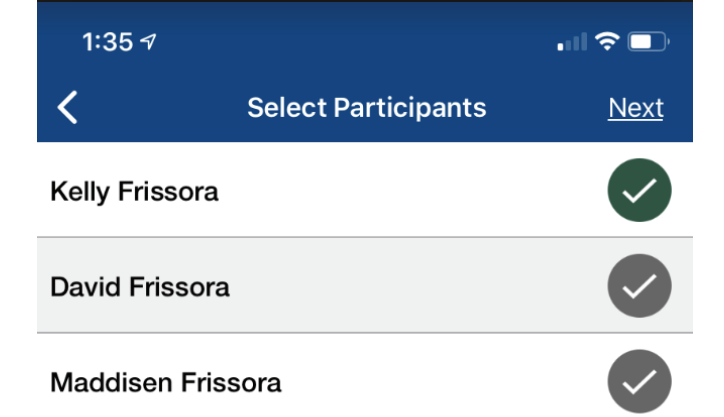

#### **5. Complete!**

**Once registration is complete, the registration summary will remain on screen. From here, you again have the options to add the program to your calendar and share a link to this program.**

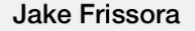

#### **Riley Frissora**

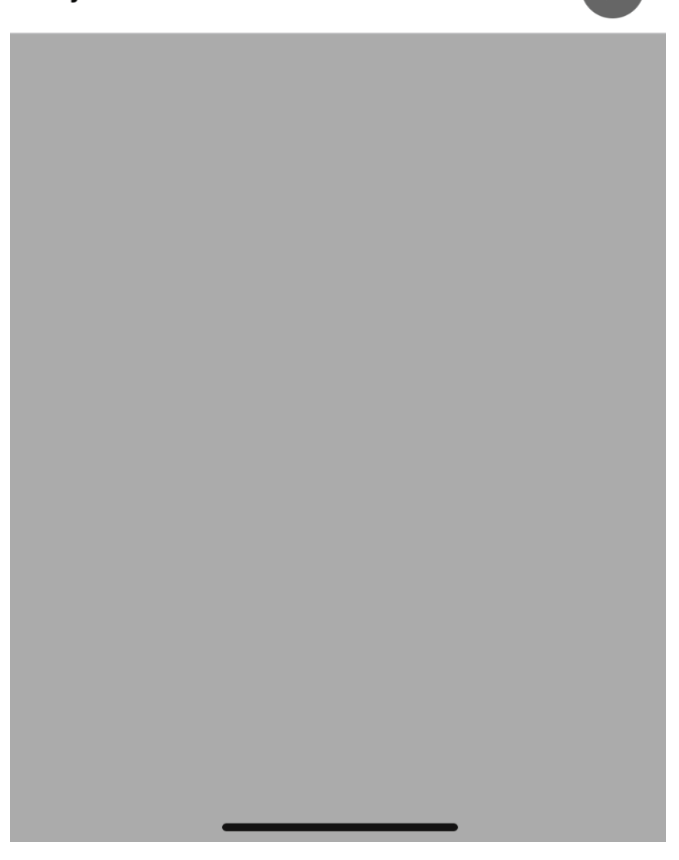

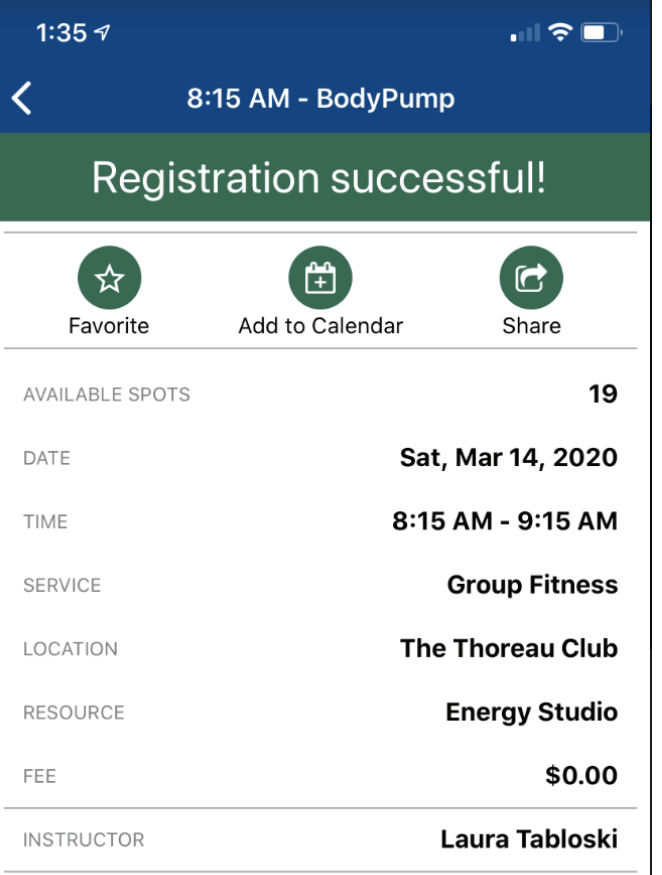

#### ABOUT

(55 min.) A strength training class using barbells that focuses on endurance as well as strength. Light to moderate weight with high repetitions all choreographed to highly motivating music.

#### **[DOWNLOAD OUR APP](https://www.thoreau.com/membership/download-our-app-1)**

**Edit Registrations** 

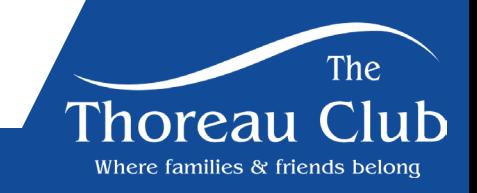